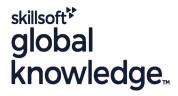

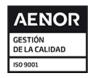

# LPIC 2-202 - Linux Network Professional (part 2)

Duración: 5 Días Código del Curso: LIN202

### Temario:

LPIC-2 is the second certification in the multi-level professional certification program of the Linux Professional Institute (LPI). The LPIC-2 will validate the candidate's ability to administer small to medium–sized mixed networks. LPIC-2 exam 202 topicsDomain Name ServerWeb ServicesFile SharingNetwork Client ManagementE-Mail ServicesSystem Security

## Dirigido a:

Linux Professionals who want to prepare for the LPIC 202 exam.

### Objetivos:

- To become LPIC-2 certified the candidate must be able to:
- perform advanced system administration, including common tasks regarding the Linux kernel, system startup and maintenance;
- perform advanced Management of block storage and file systems as well as advanced networking and authentication and system security, including firewall and VPN;
- install and configure fundamental network services, including DHCP, DNS, SSH, Web servers, file servers using FTP, NFS and Samba, email delivery; and
- supervise assistants and advise management on automation and purchases.

# Prerequisitos:

- LIN101
- LIN102
- LIN201

## Exámenes y certificación

LPIC 202: 202-450

# Siguientes cursos recomendados:

- LPIC-3 Mixed Environments
- LPIC-3 Security
- LPIC-3 Virtualization and Containerization
- LPIC-3 High Availability and Storage Clusters

#### Contenido:

Topic 207: Domain Name Server

207.1 Basic DNS server configuration

Description: Candidates should be able to configure BIND to function as a caching-only DNS server. This objective includes the ability to manage a running server and configuring logging.

#### Key Knowledge Areas:

- BIND 9.x configuration files, terms and
- Defining the location of the BIND zone files in BIND configuration files
- Reloading modified configuration and zone files
- Awareness of dnsmasq, djbdns and PowerDNS as alternate name servers
- BIND 9 configuration files, terms and utilities
- Utilities to request information from the DNS server
- Layout, content and file location of the BIND zone files
- Various methods to add a new host in the zone files, including reverse zones
- BIND 9 configuration files
- Configuring BIND to run in a chroot jail
- Split configuration of BIND using the forwarders statement
- Configuring and using transaction signatures (TSIG)
- Awareness of DNSSEC and basic tools
- Awareness of DANE and related records
- Apache 2.4 configuration files, terms and utilities
- Apache log files configuration and content
- Access restriction methods and files
- mod\_perl and PHP configuration
- Client user authentication files and utilities
- Configuration of maximum requests, minimum and maximum servers and clients
- Apache 2.4 virtual host implementation (with and without dedicated IP addresses)
- Using redirect statements in Apache's configuration files to customize file access
- SSL configuration files, tools and utilities
- Generate a server private key and CSR for a commercial CA
- Generate a self-signed Certificate
- Install the key and certificate, including intermediate CAs
- Configure Virtual Hosting using SNI
- Awareness of the issues with Virtual Hosting and use of SSL
- Security issues in SSL use, disable insecure protocols and ciphers
- Squid 3.x configuration files, terms and utilities

Description: Candidates should be able to set up a Samba server for various clients. This objective includes setting up Samba as a standalone server as well as integrating Samba as a member in an Active Directory. Furthermore, the configuration of simple CIFS and printer shares is covered. Also covered is a configuring a Linux client to use a Samba server. Troubleshooting installations is also tested.

#### Key Knowledge Areas:

- BIND 9.x configuration files, terms and utilities
- Defining the location of the BIND zone files in BIND configuration files
- Reloading modified configuration and zone files
- Awareness of dnsmasq, djbdns and PowerDNS as alternate name servers
- BIND 9 configuration files, terms and utilities
- Utilities to request information from the DNS server
- Layout, content and file location of the BIND zone files
- Various methods to add a new host in the zone files, including reverse zones
- BIND 9 configuration files
- Configuring BIND to run in a chroot jail
- Split configuration of BIND using the forwarders statement
- Configuring and using transaction signatures (TSIG)
- Awareness of DNSSEC and basic tools
- Awareness of DANE and related records
- Apache 2.4 configuration files, terms and utilities
- Apache log files configuration and content
- Access restriction methods and files
- mod\_perl and PHP configuration
- Client user authentication files and utilities
- Configuration of maximum requests, minimum and maximum servers and clients
- Apache 2.4 virtual host implementation (with and without dedicated IP addresses)
- Using redirect statements in Apache's configuration files to customize file access
- SSL configuration files, tools and utilities
- Generate a server private key and CSR for a commercial CA
- Generate a self-signed Certificate
- Install the key and certificate, including intermediate CAs
- Configure Virtual Hosting using SNI
- Awareness of the issues with Virtual

Description: Candidates should be able to implement client e-mail management software to filter, sort and monitor incoming user e-mail.

- BIND 9.x configuration files, terms and utilities
- Defining the location of the BIND zone files in BIND configuration files
- Reloading modified configuration and zone files
- Awareness of dnsmasq, djbdns and PowerDNS as alternate name servers
- BIND 9 configuration files, terms and
- Utilities to request information from the DNS server
- Layout, content and file location of the BIND zone files
- Various methods to add a new host in the zone files, including reverse zones
- BIND 9 configuration files
- Configuring BIND to run in a chroot jail
- Split configuration of BIND using the forwarders statement
- Configuring and using transaction signatures (TSIG)
- Awareness of DNSSEC and basic tools
- Awareness of DANE and related records
- Apache 2.4 configuration files, terms and utilities
- Apache log files configuration and content
- Access restriction methods and files
- mod perl and PHP configuration
- Client user authentication files and utilities
- Configuration of maximum requests, minimum and maximum servers and clients
- Apache 2.4 virtual host implementation (with and without dedicated IP addresses)
- Using redirect statements in Apache's configuration files to customize file access
- SSL configuration files, tools and utilities
- Generate a server private key and CSR for a commercial CA
- Generate a self-signed Certificate
- Install the key and certificate, including intermediate CAs
- Configure Virtual Hosting using SNI
- Awareness of the issues with Virtual Hosting and use of SSL
- Security issues in SSL use, disable insecure protocols and ciphers
- Squid 3.x configuration files, terms and utilities
- Access restriction methods
- Client user authentication methods
- Layout and content of ACL in the Squid configuration files
- Nginx

- Access restriction methods
- Client user authentication methods
- Layout and content of ACL in the Squid configuration files
- Nginx
- Reverse Proxy
- Basic Web Server
- Samba 4 documentation
- Samba 4 configuration files
- Samba 4 tools and utilities and daemons
- Mounting CIFS shares on Linux
- Mapping Windows user names to Linux user names
- User-Level, Share-Level and AD security
- NFS version 3 configuration files
- NFS tools and utilities
- Access restrictions to certain hosts and/or subnets
- Mount options on server and client
- TCP Wrappers
- Awareness of NFSv4
- DHCP configuration files, terms and utilities
- Subnet and dynamically-allocated range setup
- Awareness of DHCPv6 and IPv6 Router Advertisements
- PAM configuration files, terms and utilities
- passwd and shadow passwords
- Use sssd for LDAP authentication
- LDAP utilities for data management and queries
- Change user passwords
- Querying the LDAP directory
- OpenLDAP
- Directory based configuration
- Access Control
- Distinguished Names
- Changetype Operations
- Schemas and Whitepages
- Directories
- Object IDs, Attributes and Classes
- Configuration files for postfix
- Basic TLS configuration for postfix
- Basic knowledge of the SMTP protocol
- Awareness of sendmail and exim
- Understanding of Sieve functionality, syntax and operators
- Use Sieve to filter and sort mail with respect to sender, recipient(s), headers and size
- Awareness of procmail
- Dovecot IMAP and POP3 configuration and administration
- Basic TLS configuration for Dovecot
- Awareness of Courier
- iptables and ip6tables configuration files, tools and utilities
- Tools, commands and utilities to manage routing tables.
- Private address ranges (IPv4) and Unique Local Addresses as well as Link Local Addresses (IPv6)
- Port redirection and IP forwarding
- List and write filtering and rules that accept or block IP packets based on source or destination protocol, port and address

- Hosting and use of SSL
- Security issues in SSL use, disable insecure protocols and ciphers
- Squid 3.x configuration files, terms and utilities
- Access restriction methods
- Client user authentication methods
- Layout and content of ACL in the Squid configuration files
- Nginx
- Reverse Proxy
- Basic Web Server
- Samba 4 documentation
- Samba 4 configuration files
- Samba 4 tools and utilities and daemons
- Mounting CIFS shares on Linux
- Mapping Windows user names to Linux user names
- User-Level, Share-Level and AD security
- NFS version 3 configuration files
- NFS tools and utilities
- Access restrictions to certain hosts and/or subnets
- Mount options on server and client
- TCP Wrappers
- Awareness of NFSv4
- DHCP configuration files, terms and utilities
- Subnet and dynamically-allocated range setup
- Awareness of DHCPv6 and IPv6 Router
  Advertisements
- PAM configuration files, terms and
- passwd and shadow passwords
- Use sssd for LDAP authentication
- LDAP utilities for data management and queries
- Change user passwords
- Querying the LDAP directory
- OpenLDAP
- Directory based configuration
- Access Control
- Distinguished Names
- Changetype Operations
- Schemas and Whitepages
- Directories
- Object IDs, Attributes and Classes
- Configuration files for postfix
- Basic TLS configuration for postfix
- Basic knowledge of the SMTP protocol
- Awareness of sendmail and exim
- Understanding of Sieve functionality, syntax and operators
- Use Sieve to filter and sort mail with respect to sender, recipient(s), headers and size
- Awareness of procmail
- Dovecot IMAP and POP3 configuration and administration
- Basic TLS configuration for Dovecot
- Awareness of Courier
- iptables and ip6tables configuration files, tools and utilities
- Tools, commands and utilities to manage

- Reverse Proxy
- Basic Web Server
- Samba 4 documentation
- Samba 4 configuration files
- Samba 4 tools and utilities and daemons
- Mounting CIFS shares on Linux
- Mapping Windows user names to Linux user names
- User-Level, Share-Level and AD security
- NFS version 3 configuration files
- NFS tools and utilities
- Access restrictions to certain hosts and/or subnets
- Mount options on server and client
- TCP Wrappers
- Awareness of NFSv4
- DHCP configuration files, terms and
- Subnet and dynamically-allocated range setup
- Awareness of DHCPv6 and IPv6 Router Advertisements
- PAM configuration files, terms and utilities
- passwd and shadow passwords
- Use sssd for LDAP authentication
- LDAP utilities for data management and gueries
- Change user passwords
- Querying the LDAP directory
- OpenLDAP
- Directory based configuration
- Access Control
- Distinguished Names
- Changetype Operations
- Schemas and Whitepages
- Directories
- Object IDs, Attributes and Classes
- Configuration files for postfix
- Basic TLS configuration for postfix
- Basic knowledge of the SMTP protocol
- Awareness of sendmail and exim
- Understanding of Sieve functionality,
- syntax and operatorsUse Sieve to filter and sort mail with respect to sender, recipient(s), headers
- and size
- Awareness of procmailDovecot IMAP and POP3 configuration
- and administration
- Basic TLS configuration for Dovecot
- Awareness of Courieriptables and ip6tables configuration files,
- tools and utilities

  Tools, commands and utilities to manage routing tables.
- Private address ranges (IPv4) and Unique Local Addresses as well as Link Local Addresses (IPv6)
- Port redirection and IP forwarding
- List and write filtering and rules that accept or block IP packets based on source or destination protocol, port and address
- Save and reload filtering configurations
- Configuration files, tools and utilities for Pure-FTPd and vsftpd

- Save and reload filtering configurations
- Configuration files, tools and utilities for Pure-FTPd and vsftpd
- Awareness of ProFTPd
- Understanding of passive vs. active FTP connections
- OpenSSH configuration files, tools and utilities
- Login restrictions for the superuser and the normal users
- Managing and using server and client keys to login with and without password
- Usage of multiple connections from multiple hosts to guard against loss of connection to remote host following configuration changes
- Tools and utilities to scan and test ports on a server
- Locations and organizations that report security alerts as Bugtraq, CERT or other sources
- Tools and utilities to implement an intrusion detection system (IDS)
- Awareness of OpenVAS and Snort
- OpenVPN

207.2 Create and maintain DNS zones

Description: Candidates should be able to create a zone file for a forward or reverse zone and hints for root level servers. This objective includes setting appropriate values for records, adding hosts in zones and adding zones to the DNS. A candidate should also be able to delegate zones to another DNS server.

#### Key Knowledge Areas:

- BIND 9.x configuration files, terms and
- Defining the location of the BIND zone files in BIND configuration files
- Reloading modified configuration and zone files
- Awareness of dnsmasq, djbdns and PowerDNS as alternate name servers
- BIND 9 configuration files, terms and utilities
- Utilities to request information from the DNS server
- Layout, content and file location of the BIND zone files
- Various methods to add a new host in the zone files, including reverse zones
- BIND 9 configuration files
- Configuring BIND to run in a chroot jail
- Split configuration of BIND using the forwarders statement
- Configuring and using transaction signatures (TSIG)
- Awareness of DNSSEC and basic tools
- Awareness of DANE and related records
- Apache 2.4 configuration files, terms and utilities
- Apache log files configuration and content

- routing tables.
- Private address ranges (IPv4) and
   Unique Local Addresses as well as Link
   Local Addresses (IPv6)
- Port redirection and IP forwarding
- List and write filtering and rules that accept or block IP packets based on source or destination protocol, port and address
- Save and reload filtering configurations
- Configuration files, tools and utilities for Pure-FTPd and vsftpd
- Awareness of ProFTPd
- Understanding of passive vs. active FTP connections
- OpenSSH configuration files, tools and utilities
- Login restrictions for the superuser and the normal users
- Managing and using server and client keys to login with and without password
- Usage of multiple connections from multiple hosts to guard against loss of connection to remote host following configuration changes
- Tools and utilities to scan and test ports on a server
- Locations and organizations that report security alerts as Bugtraq, CERT or other sources
- Tools and utilities to implement an intrusion detection system (IDS)
- Awareness of OpenVAS and Snort
- OpenVPN

209.2 NFS Server Configuration

Description: Candidates should be able to export filesystems using NFS. This objective includes access restrictions, mounting an NFS filesystem on a client and securing NFS.

## Key Knowledge Areas:

- BIND 9.x configuration files, terms and utilities
- Defining the location of the BIND zone files in BIND configuration files
- Reloading modified configuration and zone files
- Awareness of dnsmasq, djbdns and PowerDNS as alternate name servers
- BIND 9 configuration files, terms and utilities
- Utilities to request information from the DNS server
- Layout, content and file location of the BIND zone files
- Various methods to add a new host in the zone files, including reverse zones
- BIND 9 configuration files
- Configuring BIND to run in a chroot jail
- Split configuration of BIND using the

- Awareness of ProFTPd
- Understanding of passive vs. active FTP connections
- OpenSSH configuration files, tools and utilities
- Login restrictions for the superuser and the normal users
- Managing and using server and client keys to login with and without password
- Usage of multiple connections from multiple hosts to guard against loss of connection to remote host following configuration changes
- Tools and utilities to scan and test ports on a server
- Locations and organizations that report security alerts as Bugtraq, CERT or other sources
- Tools and utilities to implement an intrusion detection system (IDS)
- Awareness of OpenVAS and Snort
- OpenVPN

#### Terms and Utilities:

- slapd
- slapd-config
- LDIF
- slapadd
- slapcat
- slapindex
- /var/lib/ldap/
- loglevel
- Conditions and comparison operators
- keep, fileinto, redirect, reject, discard, stop
- Dovecot vacation extension
- /etc/dovecot/
- dovecot.conf
- doveconf
- doveadm
- /proc/sys/net/ipv4/
- proc/sys/net/ipv6/
- /etc/services
- iptables
- ip6tables

211.3 Managing Remote E-Mail Delivery

Description: Candidates should be able to install and configure POP and IMAP daemons.

- BIND 9.x configuration files, terms and
- Defining the location of the BIND zone files in BIND configuration files
- Reloading modified configuration and zone files
- Awareness of dnsmasq, djbdns and PowerDNS as alternate name servers
- BIND 9 configuration files, terms and

- Access restriction methods and files
- mod\_perl and PHP configuration
- Client user authentication files and utilities
- Configuration of maximum requests, minimum and maximum servers and clients
- Apache 2.4 virtual host implementation (with and without dedicated IP addresses)
- Using redirect statements in Apache's configuration files to customize file access
- SSL configuration files, tools and utilities
- Generate a server private key and CSR for a commercial CA
- Generate a self-signed Certificate
- Install the key and certificate, including intermediate CAs
- Configure Virtual Hosting using SNI
- Awareness of the issues with Virtual Hosting and use of SSL
- Security issues in SSL use, disable insecure protocols and ciphers
- Squid 3.x configuration files, terms and utilities
- Access restriction methods
- Client user authentication methods
- Layout and content of ACL in the Squid configuration files
- Nginx
- Reverse Proxy
- Basic Web Server
- Samba 4 documentation
- Samba 4 configuration files
- Samba 4 tools and utilities and daemons
- Mounting CIFS shares on Linux
- Mapping Windows user names to Linux user
- User-Level, Share-Level and AD security
- NFS version 3 configuration files
- NFS tools and utilities
- Access restrictions to certain hosts and/or subnets
- Mount options on server and client
- TCP Wrappers
- Awareness of NFSv4
- DHCP configuration files, terms and utilities
- Subnet and dynamically-allocated range setup
- Awareness of DHCPv6 and IPv6 Router Advertisements
- PAM configuration files, terms and utilities
- passwd and shadow passwords
- Use sssd for LDAP authentication
- LDAP utilities for data management and queries
- Change user passwords
- Querying the LDAP directory
- OpenLDAP
- Directory based configuration
- Access Control
- Distinguished Names
- Changetype Operations
- Schemas and Whitepages
- Directories
- Object IDs, Attributes and Classes
- Configuration files for postfix
- Basic TLS configuration for postfix

- forwarders statement
- Configuring and using transaction signatures (TSIG)
- Awareness of DNSSEC and basic tools
- Awareness of DANE and related records
- Apache 2.4 configuration files, terms and utilities
- Apache log files configuration and content
- Access restriction methods and files
- mod\_perl and PHP configuration
- Client user authentication files and utilities
- Configuration of maximum requests, minimum and maximum servers and clients
- Apache 2.4 virtual host implementation (with and without dedicated IP addresses)
- Using redirect statements in Apache's configuration files to customize file access
- SSL configuration files, tools and utilities
- Generate a server private key and CSR for a commercial CA
- Generate a self-signed Certificate
- Install the key and certificate, including intermediate CAs
- Configure Virtual Hosting using SNI
- Awareness of the issues with Virtual Hosting and use of SSL
- Security issues in SSL use, disable insecure protocols and ciphers
- Squid 3.x configuration files, terms and utilities
- Access restriction methods
- Client user authentication methods
- Layout and content of ACL in the Squid configuration files
- Nginx
- Reverse Proxy
- Basic Web Server
- Samba 4 documentation
- Samba 4 configuration files
- Samba 4 tools and utilities and daemons
- Mounting CIFS shares on Linux
- Mapping Windows user names to Linux user names
- User-Level, Share-Level and AD security
- NFS version 3 configuration files
- NFS tools and utilities
- Access restrictions to certain hosts and/or subnets
- Mount options on server and client
- TCP Wrappers
- Awareness of NFSv4
- DHCP configuration files, terms and utilities
- Subnet and dynamically-allocated range
- Awareness of DHCPv6 and IPv6 Router Advertisements
- PAM configuration files, terms and
- passwd and shadow passwords

- utilities
- Utilities to request information from the
- Layout, content and file location of the BIND zone files
- Various methods to add a new host in the zone files, including reverse zones
- BIND 9 configuration files
- Configuring BIND to run in a chroot jail
- Split configuration of BIND using the forwarders statement
- Configuring and using transaction signatures (TSIG)
- Awareness of DNSSEC and basic tools
- Awareness of DANE and related records
- Apache 2.4 configuration files, terms and
- Apache log files configuration and content
- Access restriction methods and files
- mod perl and PHP configuration
- Client user authentication files and utilities
- Configuration of maximum requests. minimum and maximum servers and clients
- Apache 2.4 virtual host implementation (with and without dedicated IP addresses)
- Using redirect statements in Apache's configuration files to customize file access
- SSL configuration files, tools and utilities
- Generate a server private key and CSR for a commercial CA
- Generate a self-signed Certificate
- Install the key and certificate, including intermediate CAs
- Configure Virtual Hosting using SNI
- Awareness of the issues with Virtual Hosting and use of SSL
- Security issues in SSL use, disable insecure protocols and ciphers
- Squid 3.x configuration files, terms and utilities
- Access restriction methods
- Client user authentication methods
- Layout and content of ACL in the Squid configuration files
- Nginx
- Reverse Proxy
- Basic Web Server
- Samba 4 documentation
- Samba 4 configuration files
- Samba 4 tools and utilities and daemons
- Mounting CIFS shares on Linux
- Mapping Windows user names to Linux user names
- User-Level, Share-Level and AD security
- NFS version 3 configuration files
- NFS tools and utilities
- Access restrictions to certain hosts and/or subnets
- Mount options on server and client
- TCP Wrappers
- Awareness of NFSv4
- DHCP configuration files, terms and
- Subnet and dynamically-allocated range

- Basic knowledge of the SMTP protocol
- Awareness of sendmail and exim
- Understanding of Sieve functionality, syntax and operators
- Use Sieve to filter and sort mail with respect to sender, recipient(s), headers and size
- Awareness of procmail
- Dovecot IMAP and POP3 configuration and administration
- Basic TLS configuration for Dovecot
- Awareness of Courier
- iptables and ip6tables configuration files, tools and utilities
- Tools, commands and utilities to manage routing tables.
- Private address ranges (IPv4) and Unique Local Addresses as well as Link Local Addresses (IPv6)
- Port redirection and IP forwarding
- List and write filtering and rules that accept or block IP packets based on source or destination protocol, port and address
- Save and reload filtering configurations
- Configuration files, tools and utilities for Pure-FTPd and vsftpd
- Awareness of ProFTPd
- Understanding of passive vs. active FTP connections
- OpenSSH configuration files, tools and utilities
- Login restrictions for the superuser and the normal users
- Managing and using server and client keys to login with and without password
- Usage of multiple connections from multiple hosts to guard against loss of connection to remote host following configuration changes
- Tools and utilities to scan and test ports on a server
- Locations and organizations that report security alerts as Bugtraq, CERT or other sources
- Tools and utilities to implement an intrusion detection system (IDS)
- Awareness of OpenVAS and Snort
- OpenVPN

207.3 Securing a DNS server

Description: Candidates should be able to configure a DNS server to run as a non-root user and run in a chroot jail. This objective includes secure exchange of data between DNS servers.

- BIND 9.x configuration files, terms and utilities
- Defining the location of the BIND zone files in BIND configuration files
- Reloading modified configuration and zone files

- Use sssd for LDAP authentication
- LDAP utilities for data management and queries
- Change user passwords
- Querying the LDAP directory
- OpenLDAP
- Directory based configuration
- Access Control
- Distinguished Names
- Changetype Operations
- Schemas and Whitepages
- Directories
- Object IDs, Attributes and Classes
- Configuration files for postfix
- Basic TLS configuration for postfix
- Basic knowledge of the SMTP protocol
- Awareness of sendmail and exim
- Understanding of Sieve functionality, syntax and operators
- Use Sieve to filter and sort mail with respect to sender, recipient(s), headers and size
- Awareness of procmail
- Dovecot IMAP and POP3 configuration and administration
- Basic TLS configuration for Dovecot
- Awareness of Courier
- iptables and ip6tables configuration files, tools and utilities
- Tools, commands and utilities to manage routing tables.
- Private address ranges (IPv4) and Unique Local Addresses as well as Link Local Addresses (IPv6)
- Port redirection and IP forwarding
- List and write filtering and rules that accept or block IP packets based on source or destination protocol, port and address
- Save and reload filtering configurations
- Configuration files, tools and utilities for Pure-FTPd and vsftpd
- Awareness of ProFTPd
- Understanding of passive vs. active FTP connections
- OpenSSH configuration files, tools and utilities
- Login restrictions for the superuser and the normal users
- Managing and using server and client keys to login with and without password
- Usage of multiple connections from multiple hosts to guard against loss of connection to remote host following configuration changes
- Tools and utilities to scan and test ports on a server
- Locations and organizations that report security alerts as Bugtraq, CERT or other sources
- Tools and utilities to implement an intrusion detection system (IDS)
- Awareness of OpenVAS and Snort
- OpenVPN

- setup
- Awareness of DHCPv6 and IPv6 Router
   Advertisements
- PAM configuration files, terms and utilities
- passwd and shadow passwords
- Use sssd for LDAP authentication
- LDAP utilities for data management and queries
- Change user passwords
- Querying the LDAP directory
- OpenLDAP
- Directory based configuration
- Access Control
- Distinguished Names
- Changetype Operations
- Schemas and Whitepages
- Directories
- Object IDs, Attributes and Classes
- Configuration files for postfix
- Basic TLS configuration for postfix
- Basic knowledge of the SMTP protocol
- Awareness of sendmail and exim
- Understanding of Sieve functionality, syntax and operators
- Use Sieve to filter and sort mail with respect to sender, recipient(s), headers and size
- Awareness of procmail
- Dovecot IMAP and POP3 configuration and administration
- Basic TLS configuration for Dovecot
- Awareness of Courier
- iptables and ip6tables configuration files, tools and utilities
- Tools, commands and utilities to manage routing tables.
- Private address ranges (IPv4) and Unique Local Addresses as well as Link Local Addresses (IPv6)
- Port redirection and IP forwarding
- List and write filtering and rules that accept or block IP packets based on source or destination protocol, port and address
- Save and reload filtering configurations
- Configuration files, tools and utilities for Pure-FTPd and vsftpd
- Awareness of ProFTPd
- Understanding of passive vs. active FTP connections
- OpenSSH configuration files, tools and utilities
- Login restrictions for the superuser and the normal users
- Managing and using server and client keys to login with and without password
- Usage of multiple connections from multiple hosts to guard against loss of connection to remote host following configuration changes
- Tools and utilities to scan and test ports on a server
- Locations and organizations that report security alerts as Bugtraq, CERT or other
- Tools and utilities to implement an

- Awareness of dnsmasq, djbdns and PowerDNS as alternate name servers
- BIND 9 configuration files, terms and utilities
- Utilities to request information from the DNS server
- Layout, content and file location of the BIND zone files
- Various methods to add a new host in the zone files, including reverse zones
- BIND 9 configuration files
- Configuring BIND to run in a chroot jail
- Split configuration of BIND using the forwarders statement
- Configuring and using transaction signatures (TSIG)
- Awareness of DNSSEC and basic tools
- Awareness of DANE and related records
- Apache 2.4 configuration files, terms and utilities
- Apache log files configuration and content
- Access restriction methods and files
- mod perl and PHP configuration
- Client user authentication files and utilities
- Configuration of maximum requests, minimum and maximum servers and clients
- Apache 2.4 virtual host implementation (with and without dedicated IP addresses)
- Using redirect statements in Apache's configuration files to customize file access
- SSL configuration files, tools and utilities
- Generate a server private key and CSR for a commercial CA
- Generate a self-signed Certificate
- Install the key and certificate, including intermediate CAs
- Configure Virtual Hosting using SNI
- Awareness of the issues with Virtual Hosting and use of SSL
- Security issues in SSL use, disable insecure protocols and ciphers
- Squid 3.x configuration files, terms and utilities
- Access restriction methods
- Client user authentication methods
- Layout and content of ACL in the Squid configuration files
- Nginx
- Reverse Proxy
- Basic Web Server
- Samba 4 documentation
- Samba 4 configuration files
- Samba 4 tools and utilities and daemons
- Mounting CIFS shares on Linux
- Mapping Windows user names to Linux user names
- User-Level, Share-Level and AD security
- NFS version 3 configuration files
- NFS tools and utilities
- Access restrictions to certain hosts and/or subnets
- Mount options on server and client
- TCP Wrappers
- Awareness of NFSv4
- DHCP configuration files, terms and utilities
- Subnet and dynamically-allocated range

Topic 210: Network Client Management

210.1 DHCP configuration

Description: Candidates should be able to configure a DHCP server. This objective includes setting default and per client options, adding static hosts and BOOTP hosts. Also included is configuring a DHCP relay agent and maintaining the DHCP server.

#### Key Knowledge Areas:

- BIND 9.x configuration files, terms and utilities
- Defining the location of the BIND zone files in BIND configuration files
- Reloading modified configuration and zone files
- Awareness of dnsmasq, djbdns and PowerDNS as alternate name servers
- BIND 9 configuration files, terms and utilities
- Utilities to request information from the DNS server
- Layout, content and file location of the BIND zone files
- Various methods to add a new host in the zone files, including reverse zones
- BIND 9 configuration files
- Configuring BIND to run in a chroot jail
- Split configuration of BIND using the forwarders statement
- Configuring and using transaction signatures (TSIG)
- Awareness of DNSSEC and basic tools
- Awareness of DANE and related records
- Apache 2.4 configuration files, terms and utilities
- Apache log files configuration and content
- Access restriction methods and files
- mod\_perl and PHP configuration
- Client user authentication files and utilities
- Configuration of maximum requests, minimum and maximum servers and clients
- Apache 2.4 virtual host implementation (with and without dedicated IP addresses)
- Using redirect statements in Apache's configuration files to customize file access
- SSL configuration files, tools and utilities
- Generate a server private key and CSR for a commercial CA
- Generate a self-signed Certificate
- Install the key and certificate, including intermediate CAs
- Configure Virtual Hosting using SNI
- Awareness of the issues with Virtual

- intrusion detection system (IDS)
- Awareness of OpenVAS and Snort
- OpenVPN

#### Terms and Utilities:

- slapd
- slapd-config
- LDIF
- slapadd
- slapcatslapindex
- /var/lib/ldap/
- loglevel
- Conditions and comparison operators
- keep, fileinto, redirect, reject, discard, stop
- Dovecot vacation extension
- /etc/dovecot/
- dovecot.conf
- doveconf
- doveadm
- proc/sys/net/ipv4/
- proc/sys/net/ipv6/
- /etc/services
- iptables
- ip6tables

Topic 212: System Security

212.1 Configuring a router

Description: Candidates should be able to configure a system to forward IP packet and perform network address translation (NAT, IP masquerading) and state its significance in protecting a network. This objective includes configuring port redirection, managing filter rules and averting attacks.

- BIND 9.x configuration files, terms and utilities
- Defining the location of the BIND zone files in BIND configuration files
- Reloading modified configuration and zone
- Awareness of dnsmasq, djbdns and PowerDNS as alternate name servers
- BIND 9 configuration files, terms and utilities
- Utilities to request information from the DNS server
- Layout, content and file location of the BIND zone files
- Various methods to add a new host in the zone files, including reverse zones
- BIND 9 configuration files
- Configuring BIND to run in a chroot jail
- Split configuration of BIND using the forwarders statement
- Configuring and using transaction

- setup
- Awareness of DHCPv6 and IPv6 Router
   Advertisements
- PAM configuration files, terms and utilities
- passwd and shadow passwords
- Use sssd for LDAP authentication
- LDAP utilities for data management and queries
- Change user passwords
- Querying the LDAP directory
- OpenLDAP
- Directory based configuration
- Access Control
- Distinguished Names
- Changetype Operations
- Schemas and Whitepages
- Directories
- Object IDs, Attributes and Classes
- Configuration files for postfix
- Basic TLS configuration for postfix
- Basic knowledge of the SMTP protocol
- Awareness of sendmail and exim
- Understanding of Sieve functionality, syntax and operators
- Use Sieve to filter and sort mail with respect to sender, recipient(s), headers and size
- Awareness of procmail
- Dovecot IMAP and POP3 configuration and administration
- Basic TLS configuration for Dovecot
- Awareness of Courier
- iptables and ip6tables configuration files, tools and utilities
- Tools, commands and utilities to manage routing tables.
- Private address ranges (IPv4) and Unique Local Addresses as well as Link Local Addresses (IPv6)
- Port redirection and IP forwarding
- List and write filtering and rules that accept or block IP packets based on source or destination protocol, port and address
- Save and reload filtering configurations
- Configuration files, tools and utilities for Pure-FTPd and vsftpd
- Awareness of ProFTPd
- Understanding of passive vs. active FTP connections
- OpenSSH configuration files, tools and utilities
- Login restrictions for the superuser and the normal users
- Managing and using server and client keys to login with and without password
- Usage of multiple connections from multiple hosts to guard against loss of connection to remote host following configuration changes
- Tools and utilities to scan and test ports on a server
- Locations and organizations that report security alerts as Bugtraq, CERT or other sources
- Tools and utilities to implement an intrusion detection system (IDS)
- Awareness of OpenVAS and Snort

- Hosting and use of SSL
- Security issues in SSL use, disable insecure protocols and ciphers
- Squid 3.x configuration files, terms and utilities
- Access restriction methods
- Client user authentication methods
- Layout and content of ACL in the Squid configuration files
- Nginx
- Reverse Proxy
- Basic Web Server
- Samba 4 documentation
- Samba 4 configuration files
- Samba 4 tools and utilities and daemons
- Mounting CIFS shares on Linux
- Mapping Windows user names to Linux user names
- User-Level, Share-Level and AD security
- NFS version 3 configuration files
- NFS tools and utilities
- Access restrictions to certain hosts and/or subnets
- Mount options on server and client
- TCP Wrappers
- Awareness of NFSv4
- DHCP configuration files, terms and utilities
- Subnet and dynamically-allocated range setup
- Awareness of DHCPv6 and IPv6 Router Advertisements
- PAM configuration files, terms and
- passwd and shadow passwords
- Use sssd for LDAP authentication
- LDAP utilities for data management and queries
- Change user passwords
- Querying the LDAP directory
- OpenLDAP
- Directory based configuration
- Access Control
- Distinguished Names
- Changetype Operations
- Schemas and Whitepages
- Directories
- Object IDs, Attributes and Classes
- Configuration files for postfix
- Basic TLS configuration for postfix
- Basic knowledge of the SMTP protocol
- Awareness of sendmail and exim
- Understanding of Sieve functionality, syntax and operators
- Use Sieve to filter and sort mail with respect to sender, recipient(s), headers and size
- Awareness of procmail
- Dovecot IMAP and POP3 configuration and administration
- Basic TLS configuration for Dovecot
- Awareness of Courier
- iptables and ip6tables configuration files, tools and utilities
- Tools, commands and utilities to manage

- signatures (TSIG)
- Awareness of DNSSEC and basic tools
- Awareness of DANE and related records
- Apache 2.4 configuration files, terms and utilities
- Apache log files configuration and content
- Access restriction methods and files
- mod\_perl and PHP configuration
- Client user authentication files and utilities
- Configuration of maximum requests, minimum and maximum servers and clients
- Apache 2.4 virtual host implementation (with and without dedicated IP addresses)
- Using redirect statements in Apache's configuration files to customize file access
- SSL configuration files, tools and utilities
- Generate a server private key and CSR for a commercial CA
- Generate a self-signed Certificate
- Install the key and certificate, including intermediate CAs
- Configure Virtual Hosting using SNI
- Awareness of the issues with Virtual Hosting and use of SSL
- Security issues in SSL use, disable insecure protocols and ciphers
- Squid 3.x configuration files, terms and utilities
- Access restriction methods
- Client user authentication methods
- Layout and content of ACL in the Squid configuration files
- Nginx
- Reverse Proxy
- Basic Web Server
- Samba 4 documentation
- Samba 4 configuration files
- Samba 4 tools and utilities and daemons
- Mounting CIFS shares on LinuxMapping Windows user names to Linux
- user names

  User-Level, Share-Level and AD security
- NFS version 3 configuration files
- NFS tools and utilities
- Access restrictions to certain hosts and/or
- subnetsMount options on server and client
- TCP Wrappers
- Awareness of NFSv4
- DHCP configuration files, terms and utilities
- Subnet and dynamically-allocated range setup
- Awareness of DHCPv6 and IPv6 Router Advertisements
- PAM configuration files, terms and utilities
- passwd and shadow passwords
- Use sssd for LDAP authentication
- LDAP utilities for data management and queries
- Change user passwords
- Querying the LDAP directory
- OpenLDAP
- Directory based configuration

#### OpenVPN

Topic 208: Web Services

#### 208.1 Implementing a web server

Description: Candidates should be able to install and configure a web server. This objective includes monitoring the server's load and performance, restricting client user access, configuring support for scripting languages as modules and setting up client user authentication. Also included is configuring server options to restrict usage of resources. Candidates should be able to configure a web server to use virtual hosts and customize file access.

#### Key Knowledge Areas:

- BIND 9.x configuration files, terms and
- Defining the location of the BIND zone files in BIND configuration files
- Reloading modified configuration and zone files
- Awareness of dnsmasq, djbdns and PowerDNS as alternate name servers
- BIND 9 configuration files, terms and utilities
- Utilities to request information from the DNS server
- Layout, content and file location of the BIND zone files
- Various methods to add a new host in the zone files, including reverse zones
- BIND 9 configuration files
- Configuring BIND to run in a chroot jail
- Split configuration of BIND using the forwarders statement
- Configuring and using transaction signatures (TSIG)
- Awareness of DNSSEC and basic tools
- Awareness of DANE and related records
- Apache 2.4 configuration files, terms and utilities
- Apache log files configuration and content
- Access restriction methods and files
- mod\_perl and PHP configuration
- Client user authentication files and utilities
- Configuration of maximum requests,
   minimum and maximum servers and clients
- Apache 2.4 virtual host implementation (with and without dedicated IP addresses)
- Using redirect statements in Apache's configuration files to customize file access
- SSL configuration files, tools and utilities
- Generate a server private key and CSR for a commercial CA
- Generate a self-signed Certificate
- Install the key and certificate, including intermediate CAs
- Configure Virtual Hosting using SNI

- routing tables.
- Private address ranges (IPv4) and
   Unique Local Addresses as well as Link
   Local Addresses (IPv6)
- Port redirection and IP forwarding
- List and write filtering and rules that accept or block IP packets based on source or destination protocol, port and address
- Save and reload filtering configurations
- Configuration files, tools and utilities for Pure-FTPd and vsftpd
- Awareness of ProFTPd
- Understanding of passive vs. active FTP connections
- OpenSSH configuration files, tools and utilities
- Login restrictions for the superuser and the normal users
- Managing and using server and client keys to login with and without password
- Usage of multiple connections from multiple hosts to guard against loss of connection to remote host following configuration changes
- Tools and utilities to scan and test ports on a server
- Locations and organizations that report security alerts as Bugtraq, CERT or other sources
- Tools and utilities to implement an intrusion detection system (IDS)
- Awareness of OpenVAS and Snort
- OpenVPN

#### 210.2 PAM authentication

Description: The candidate should be able to configure PAM to support authentication using various available methods. This includes basic SSSD functionality.

### Key Knowledge Areas:

- BIND 9.x configuration files, terms and utilities
- Defining the location of the BIND zone files in BIND configuration files
- Reloading modified configuration and zone files
- Awareness of dnsmasq, djbdns and PowerDNS as alternate name servers
- BIND 9 configuration files, terms and utilities
- Utilities to request information from the DNS server
- Layout, content and file location of the BIND zone files
- Various methods to add a new host in the zone files, including reverse zones
- BIND 9 configuration files
- Configuring BIND to run in a chroot jail
- Split configuration of BIND using the

- Access Control
- Distinguished Names
- Changetype Operations
- Schemas and Whitepages
- Directories
- Object IDs, Attributes and Classes
- Configuration files for postfix
- Basic TLS configuration for postfix
- Basic knowledge of the SMTP protocol
- Awareness of sendmail and exim
- Understanding of Sieve functionality, syntax and operators
- Use Sieve to filter and sort mail with respect to sender, recipient(s), headers and size
- Awareness of procmail
- Dovecot IMAP and POP3 configuration and administration
- Basic TLS configuration for Dovecot
- Awareness of Courier
- iptables and ip6tables configuration files, tools and utilities
- Tools, commands and utilities to manage routing tables.
- Private address ranges (IPv4) and Unique Local Addresses as well as Link Local Addresses (IPv6)
- Port redirection and IP forwarding
- List and write filtering and rules that accept or block IP packets based on source or destination protocol, port and address
- Save and reload filtering configurations
- Configuration files, tools and utilities for Pure-FTPd and vsftpd
- Awareness of ProFTPd
- Understanding of passive vs. active FTP connections
- OpenSSH configuration files, tools and
- Login restrictions for the superuser and the normal users
- Managing and using server and client keys to login with and without password
- Usage of multiple connections from multiple hosts to guard against loss of connection to remote host following configuration changes
- Tools and utilities to scan and test ports on a server
- Locations and organizations that report security alerts as Bugtraq, CERT or other sources
- Tools and utilities to implement an intrusion detection system (IDS)
- Awareness of OpenVAS and Snort
- OpenVPN

## Terms and Utilities:

- slapd
- slapd-config
- LDIF
- slapaddslapcat
- slapindex

- Awareness of the issues with Virtual Hosting and use of SSL
- Security issues in SSL use, disable insecure protocols and ciphers
- Squid 3.x configuration files, terms and utilities
- Access restriction methods
- Client user authentication methods
- Layout and content of ACL in the Squid configuration files
- Nginx
- Reverse Proxy
- Basic Web Server
- Samba 4 documentation
- Samba 4 configuration files
- Samba 4 tools and utilities and daemons
- Mounting CIFS shares on Linux
- Mapping Windows user names to Linux user names
- User-Level, Share-Level and AD security
- NFS version 3 configuration files
- NFS tools and utilities
- Access restrictions to certain hosts and/or subnets
- Mount options on server and client
- TCP Wrappers
- Awareness of NFSv4
- DHCP configuration files, terms and utilities
- Subnet and dynamically-allocated range setup
- Awareness of DHCPv6 and IPv6 Router Advertisements
- PAM configuration files, terms and utilities
- passwd and shadow passwords
- Use sssd for LDAP authentication
- LDAP utilities for data management and queries
- Change user passwords
- Querying the LDAP directory
- OpenLDAP
- Directory based configuration
- Access Control
- Distinguished Names
- Changetype Operations
- Schemas and Whitepages
- Directories
- Object IDs, Attributes and Classes
- Configuration files for postfix
- Basic TLS configuration for postfix
- Basic knowledge of the SMTP protocol
- Awareness of sendmail and exim
- Understanding of Sieve functionality, syntax and operators
- Use Sieve to filter and sort mail with respect to sender, recipient(s), headers and size
- Awareness of procmail
- Dovecot IMAP and POP3 configuration and administration
- Basic TLS configuration for Dovecot
- Awareness of Courier
- iptables and ip6tables configuration files, tools and utilities
- Tools, commands and utilities to manage routing tables.
- Private address ranges (IPv4) and Unique

- forwarders statement
- Configuring and using transaction signatures (TSIG)
- Awareness of DNSSEC and basic tools
- Awareness of DANE and related records
- Apache 2.4 configuration files, terms and utilities
- Apache log files configuration and content
- Access restriction methods and files
- mod\_perl and PHP configuration
- Client user authentication files and utilities
- Configuration of maximum requests, minimum and maximum servers and clients
- Apache 2.4 virtual host implementation (with and without dedicated IP addresses)
- Using redirect statements in Apache's configuration files to customize file access
- SSL configuration files, tools and utilities
- Generate a server private key and CSR for a commercial CA
- Generate a self-signed Certificate
- Install the key and certificate, including intermediate CAs
- Configure Virtual Hosting using SNI
- Awareness of the issues with Virtual Hosting and use of SSL
- Security issues in SSL use, disable insecure protocols and ciphers
- Squid 3.x configuration files, terms and
- Access restriction methods
- Client user authentication methods
- Layout and content of ACL in the Squid configuration files
- Nginx
- Reverse Proxy
- Basic Web Server
- Samba 4 documentation
- Samba 4 configuration files
- Samba 4 tools and utilities and daemons
- Mounting CIFS shares on Linux
- Mapping Windows user names to Linux user names
- User-Level, Share-Level and AD security
- NFS version 3 configuration files
- NFS tools and utilities
- Access restrictions to certain hosts and/or subnets
- Mount options on server and client
- TCP Wrappers
- Awareness of NFSv4
- DHCP configuration files, terms and utilities
- Subnet and dynamically-allocated range setup
- Awareness of DHCPv6 and IPv6 Router Advertisements
- PAM configuration files, terms and utilities
- passwd and shadow passwords

- /var/lib/ldap/
- loglevel
- Conditions and comparison operators
- keep, fileinto, redirect, reject, discard, stop
- Dovecot vacation extension
- /etc/dovecot/
- dovecot.conf
- doveconf
- doveadm
- proc/sys/net/ipv4/
- /proc/sys/net/ipv6/
- /etc/services
- iptables
- ip6tables

#### 212.2 Securing FTP servers

Description: Candidates should be able to configure an FTP server for anonymous downloads and uploads. This objective includes precautions to be taken if anonymous uploads are permitted and configuring user access.

- BIND 9.x configuration files, terms and utilities
- Defining the location of the BIND zone files in BIND configuration files
- Reloading modified configuration and zone
- Awareness of dnsmasq, djbdns and PowerDNS as alternate name servers
- BIND 9 configuration files, terms and
- Utilities to request information from the DNS server
- Layout, content and file location of the BIND zone files
- Various methods to add a new host in the zone files, including reverse zones
- BIND 9 configuration files
- Configuring BIND to run in a chroot jail
- Split configuration of BIND using the forwarders statement
- Configuring and using transaction signatures (TSIG)
- Awareness of DNSSEC and basic tools
- Awareness of DANE and related records
- Apache 2.4 configuration files, terms and utilities
- Apache log files configuration and content
- Access restriction methods and files
- mod\_perl and PHP configuration
- Client user authentication files and utilities
   Configuration of maximum requests, minimum and maximum servers and clients
- Apache 2.4 virtual host implementation (with and without dedicated IP addresses)
- Using redirect statements in Apache's configuration files to customize file access

- Local Addresses as well as Link Local Addresses (IPv6)
- Port redirection and IP forwarding
- List and write filtering and rules that accept or block IP packets based on source or destination protocol, port and address
- Save and reload filtering configurations
- Configuration files, tools and utilities for Pure-FTPd and vsftpd
- Awareness of ProFTPd
- Understanding of passive vs. active FTP connections
- OpenSSH configuration files, tools and utilities
- Login restrictions for the superuser and the normal users
- Managing and using server and client keys to login with and without password
- Usage of multiple connections from multiple hosts to guard against loss of connection to remote host following configuration changes
- Tools and utilities to scan and test ports on a server
- Locations and organizations that report security alerts as Bugtraq, CERT or other sources
- Tools and utilities to implement an intrusion detection system (IDS)
- Awareness of OpenVAS and Snort
- OpenVPN

208.2 Apache configuration for HTTPS

Description: Candidates should be able to configure a web server to provide HTTPS.

## Key Knowledge Areas:

- BIND 9.x configuration files, terms and utilities
- Defining the location of the BIND zone files in BIND configuration files
- Reloading modified configuration and zone files
- Awareness of dnsmasq, djbdns and PowerDNS as alternate name servers
- BIND 9 configuration files, terms and utilities
- Utilities to request information from the DNS server
- Layout, content and file location of the BIND zone files
- Various methods to add a new host in the zone files, including reverse zones
- BIND 9 configuration files
- Configuring BIND to run in a chroot jail
- Split configuration of BIND using the forwarders statement
- Configuring and using transaction signatures (TSIG)
- Awareness of DNSSEC and basic tools
- Awareness of DANE and related records
- Apache 2.4 configuration files, terms and utilities

- Use sssd for LDAP authentication
- LDAP utilities for data management and queries
- Change user passwords
- Querying the LDAP directory
- OpenLDAP
- Directory based configuration
- Access Control
- Distinguished Names
- Changetype Operations
- Schemas and Whitepages
- Directories
- Object IDs, Attributes and Classes
- Configuration files for postfix
- Basic TLS configuration for postfix
- Basic knowledge of the SMTP protocol
- Awareness of sendmail and exim
- Understanding of Sieve functionality, syntax and operators
- Use Sieve to filter and sort mail with respect to sender, recipient(s), headers and size
- Awareness of procmail
- Dovecot IMAP and POP3 configuration and administration
- Basic TLS configuration for Dovecot
- Awareness of Courier
- iptables and ip6tables configuration files, tools and utilities
- Tools, commands and utilities to manage routing tables.
- Private address ranges (IPv4) and
   Unique Local Addresses as well as Link
   Local Addresses (IPv6)
- Port redirection and IP forwarding
- List and write filtering and rules that accept or block IP packets based on source or destination protocol, port and address
- Save and reload filtering configurations
- Configuration files, tools and utilities for Pure-FTPd and vsftpd
- Awareness of ProFTPd
- Understanding of passive vs. active FTP connections
- OpenSSH configuration files, tools and utilities
- Login restrictions for the superuser and the normal users
- Managing and using server and client keys to login with and without password
- Usage of multiple connections from multiple hosts to guard against loss of connection to remote host following configuration changes
- Tools and utilities to scan and test ports on a server
- Locations and organizations that report security alerts as Bugtraq, CERT or other sources
- Tools and utilities to implement an intrusion detection system (IDS)
- Awareness of OpenVAS and Snort
- OpenVPN

- SSL configuration files, tools and utilities
- Generate a server private key and CSR for a commercial CA
- Generate a self-signed Certificate
- Install the key and certificate, including intermediate CAs
- Configure Virtual Hosting using SNI
- Awareness of the issues with Virtual Hosting and use of SSL
- Security issues in SSL use, disable insecure protocols and ciphers
- Squid 3.x configuration files, terms and utilities
- Access restriction methods
- Client user authentication methods
- Layout and content of ACL in the Squid configuration files
- Nginx
- Reverse Proxy
- Basic Web Server
- Samba 4 documentation
- Samba 4 configuration files
- Samba 4 tools and utilities and daemons
- Mounting CIFS shares on Linux
- Mapping Windows user names to Linux user names
- User-Level, Share-Level and AD security
- NFS version 3 configuration files
- NFS tools and utilities
- Access restrictions to certain hosts and/or subnets
- Mount options on server and client
- TCP Wrappers
- Awareness of NFSv4
- DHCP configuration files, terms and
- Subnet and dynamically-allocated range setup
- Awareness of DHCPv6 and IPv6 Router
   Advertisements
- PAM configuration files, terms and utilities
- passwd and shadow passwords
- Use sssd for LDAP authentication
- LDAP utilities for data management and queries
- Change user passwords
- Querying the LDAP directory
- OpenLDAP
- Directory based configuration
- Access Control
- Distinguished Names
- Changetype Operations
- Schemas and Whitepages
- Directories
- Object IDs, Attributes and Classes
- Configuration files for postfix
- Basic TLS configuration for postfix
- Basic knowledge of the SMTP protocol
- Awareness of sendmail and eximUnderstanding of Sieve functionality,
- Use Sieve to filter and sort mail with respect to sender, recipient(s), headers and size
- Awareness of procmail

syntax and operators

- Apache log files configuration and content
- Access restriction methods and files
- mod\_perl and PHP configuration
- Client user authentication files and utilities
- Configuration of maximum requests, minimum and maximum servers and clients
- Apache 2.4 virtual host implementation (with and without dedicated IP addresses)
- Using redirect statements in Apache's configuration files to customize file access
- SSL configuration files, tools and utilities
- Generate a server private key and CSR for a commercial CA
- Generate a self-signed Certificate
- Install the key and certificate, including intermediate CAs
- Configure Virtual Hosting using SNI
- Awareness of the issues with Virtual Hosting and use of SSL
- Security issues in SSL use, disable insecure protocols and ciphers
- Squid 3.x configuration files, terms and utilities
- Access restriction methods
- Client user authentication methods
- Layout and content of ACL in the Squid configuration files
- Nginx
- Reverse Proxy
- Basic Web Server
- Samba 4 documentation
- Samba 4 configuration files
- Samba 4 tools and utilities and daemons
- Mounting CIFS shares on Linux
- Mapping Windows user names to Linux user names
- User-Level, Share-Level and AD security
- NFS version 3 configuration files
- NFS tools and utilities
- Access restrictions to certain hosts and/or subnets
- Mount options on server and client
- TCP Wrappers
- Awareness of NFSv4
- DHCP configuration files, terms and utilities
- Subnet and dynamically-allocated range setup
- Awareness of DHCPv6 and IPv6 Router Advertisements
- PAM configuration files, terms and utilities
- passwd and shadow passwords
- Use sssd for LDAP authentication
- LDAP utilities for data management and queries
- Change user passwords
- Querying the LDAP directory
- OpenLDAP
- Directory based configuration
- Access Control
- Distinguished Names
- Changetype Operations
- Schemas and Whitepages
- Directories
- Object IDs, Attributes and Classes
- Configuration files for postfix

#### 210.3 LDAP client usage

Description: Candidates should be able to perform queries and updates to an LDAP server. Also included is importing and adding items, as well as adding and managing users.

#### Key Knowledge Areas:

- BIND 9.x configuration files, terms and utilities
- Defining the location of the BIND zone files in BIND configuration files
- Reloading modified configuration and zone files
- Awareness of dnsmasq, djbdns and PowerDNS as alternate name servers
- BIND 9 configuration files, terms and utilities
- Utilities to request information from the DNS server
- Layout, content and file location of the BIND zone files
- Various methods to add a new host in the zone files, including reverse zones
- BIND 9 configuration files
- Configuring BIND to run in a chroot jail
- Split configuration of BIND using the forwarders statement
- Configuring and using transaction signatures (TSIG)
- Awareness of DNSSEC and basic tools
- Awareness of DANE and related records
- Apache 2.4 configuration files, terms and utilities
- Apache log files configuration and content
- Access restriction methods and files
- mod\_perl and PHP configuration
- Client user authentication files and utilities
- Configuration of maximum requests, minimum and maximum servers and clients
- Apache 2.4 virtual host implementation (with and without dedicated IP addresses)
- Using redirect statements in Apache's configuration files to customize file
- SSL configuration files, tools and utilities
- Generate a server private key and CSR for a commercial CA
- Generate a self-signed Certificate
- Install the key and certificate, including intermediate CAs
- Configure Virtual Hosting using SNI
- Awareness of the issues with Virtual Hosting and use of SSL
- Security issues in SSL use, disable insecure protocols and ciphers
- Squid 3.x configuration files, terms and utilities

- Dovecot IMAP and POP3 configuration and administration
- Basic TLS configuration for Dovecot
- Awareness of Courier
- iptables and ip6tables configuration files, tools and utilities
- Tools, commands and utilities to manage routing tables.
- Private address ranges (IPv4) and Unique Local Addresses as well as Link Local Addresses (IPv6)
- Port redirection and IP forwarding
- List and write filtering and rules that accept or block IP packets based on source or destination protocol, port and address
- Save and reload filtering configurations
- Configuration files, tools and utilities for Pure-FTPd and vsftpd
- Awareness of ProFTPd
- Understanding of passive vs. active FTP connections
- OpenSSH configuration files, tools and utilities
- Login restrictions for the superuser and the normal users
- Managing and using server and client keys to login with and without password
- Usage of multiple connections from multiple hosts to guard against loss of connection to remote host following configuration changes
- Tools and utilities to scan and test ports on
- Locations and organizations that report security alerts as Bugtraq, CERT or other sources
- Tools and utilities to implement an intrusion detection system (IDS)
- Awareness of OpenVAS and Snort
- OpenVPN

# 212.3 Secure shell (SSH)

Description: Candidates should be able to configure and secure an SSH daemon. This objective includes managing keys and configuring SSH for users. Candidates should also be able to forward an application protocol over SSH and manage the SSH login.

- BIND 9.x configuration files, terms and utilities
- Defining the location of the BIND zone files in BIND configuration files
- Reloading modified configuration and zone files
- Awareness of dnsmasq, djbdns and PowerDNS as alternate name servers
- BIND 9 configuration files, terms and
- Utilities to request information from the

- Basic TLS configuration for postfix
- Basic knowledge of the SMTP protocol
- Awareness of sendmail and exim
- Understanding of Sieve functionality, syntax and operators
- Use Sieve to filter and sort mail with respect to sender, recipient(s), headers and size
- Awareness of procmail
- Dovecot IMAP and POP3 configuration and administration
- Basic TLS configuration for Dovecot
- Awareness of Courier
- iptables and ip6tables configuration files, tools and utilities
- Tools, commands and utilities to manage routing tables.
- Private address ranges (IPv4) and Unique Local Addresses as well as Link Local Addresses (IPv6)
- Port redirection and IP forwarding
- List and write filtering and rules that accept or block IP packets based on source or destination protocol, port and address
- Save and reload filtering configurations
- Configuration files, tools and utilities for Pure-FTPd and vsftpd
- Awareness of ProFTPd
- Understanding of passive vs. active FTP connections
- OpenSSH configuration files, tools and utilities
- Login restrictions for the superuser and the normal users
- Managing and using server and client keys to login with and without password
- Usage of multiple connections from multiple hosts to guard against loss of connection to remote host following configuration changes
- Tools and utilities to scan and test ports on a server
- Locations and organizations that report security alerts as Bugtraq, CERT or other sources
- Tools and utilities to implement an intrusion detection system (IDS)
- Awareness of OpenVAS and Snort
- OpenVPN

208.3 Implementing a proxy server

Description: Candidates should be able to install and configure a proxy server, including access policies, authentication and resource usage.

- BIND 9.x configuration files, terms and utilities
- Defining the location of the BIND zone files in BIND configuration files
- Reloading modified configuration and zone files

- Access restriction methods
- Client user authentication methods
- Layout and content of ACL in the Squid configuration files
- Nginx
- Reverse Proxy
- Basic Web Server
- Samba 4 documentation
- Samba 4 configuration files
- Samba 4 tools and utilities and daemons
- Mounting CIFS shares on Linux
- Mapping Windows user names to Linux user names
- User-Level, Share-Level and AD security
- NFS version 3 configuration files
- NFS tools and utilities
- Access restrictions to certain hosts and/or subnets
- Mount options on server and client
- TCP Wrappers
- Awareness of NFSv4
- DHCP configuration files, terms and utilities
- Subnet and dynamically-allocated range setup
- Awareness of DHCPv6 and IPv6 Router Advertisements
- PAM configuration files, terms and
- passwd and shadow passwords
- Use sssd for LDAP authentication
- LDAP utilities for data management and queries
- Change user passwords
- Querying the LDAP directory
- OpenLDAP
- Directory based configuration
- Access Control
- Distinguished Names
- Changetype Operations
- Schemas and Whitepages
- Directories
- Object IDs, Attributes and Classes
- Configuration files for postfix
- Basic TLS configuration for postfix
- Basic knowledge of the SMTP protocol
- Awareness of sendmail and exim
- Understanding of Sieve functionality, syntax and operators
- Use Sieve to filter and sort mail with respect to sender, recipient(s), headers and size
- Awareness of procmail
- Dovecot IMAP and POP3 configuration and administration
- Basic TLS configuration for Dovecot
- Awareness of Courier
- iptables and ip6tables configuration files, tools and utilities
- Tools, commands and utilities to manage routing tables.
- Private address ranges (IPv4) and
   Unique Local Addresses as well as Link
   Local Addresses (IPv6)
- Port redirection and IP forwarding

- DNS server
- Layout, content and file location of the BIND zone files
- Various methods to add a new host in the zone files, including reverse zones
- BIND 9 configuration files
- Configuring BIND to run in a chroot jail
- Split configuration of BIND using the forwarders statement
- Configuring and using transaction signatures (TSIG)
- Awareness of DNSSEC and basic tools
- Awareness of DANE and related records
- Apache 2.4 configuration files, terms and utilities
- Apache log files configuration and content
- Access restriction methods and files
- mod\_perl and PHP configuration
- Client user authentication files and utilities
- Configuration of maximum requests, minimum and maximum servers and clients
- Apache 2.4 virtual host implementation (with and without dedicated IP addresses)
- Using redirect statements in Apache's configuration files to customize file access
- SSL configuration files, tools and utilities
- Generate a server private key and CSR for a commercial CA
- Generate a self-signed Certificate
- Install the key and certificate, including intermediate CAs
- Configure Virtual Hosting using SNI
- Awareness of the issues with Virtual Hosting and use of SSL
- Security issues in SSL use, disable insecure protocols and ciphers
- Squid 3.x configuration files, terms and
- Access restriction methods
- Client user authentication methods
- Layout and content of ACL in the Squid configuration files
- Nginx
- Reverse Proxy
- Basic Web Server
- Samba 4 documentation
- Samba 4 documentation
   Samba 4 configuration files
- Samba 4 tools and utilities and daemons
- Mounting CIFS shares on Linux
- Mapping Windows user names to Linux user names
- User-Level, Share-Level and AD security
- NFS version 3 configuration files
- NFS tools and utilities
- Access restrictions to certain hosts and/or subnets
- Mount options on server and client
- TCP Wrappers
- Awareness of NFSv4
- DHCP configuration files, terms and
- Subnet and dynamically-allocated range setup.
- Awareness of DHCPv6 and IPv6 Router

- Awareness of dnsmasq, djbdns and PowerDNS as alternate name servers
- BIND 9 configuration files, terms and utilities
- Utilities to request information from the DNS server
- Layout, content and file location of the BIND zone files
- Various methods to add a new host in the zone files, including reverse zones
- BIND 9 configuration files
- Configuring BIND to run in a chroot jail
- Split configuration of BIND using the forwarders statement
- Configuring and using transaction signatures (TSIG)
- Awareness of DNSSEC and basic tools
- Awareness of DANE and related records
- Apache 2.4 configuration files, terms and utilities
- Apache log files configuration and content
- Access restriction methods and files
- mod perl and PHP configuration
- Client user authentication files and utilities
- Configuration of maximum requests, minimum and maximum servers and clients
- Apache 2.4 virtual host implementation (with and without dedicated IP addresses)
- Using redirect statements in Apache's configuration files to customize file access
- SSL configuration files, tools and utilities
- Generate a server private key and CSR for a commercial CA
- Generate a self-signed Certificate
- Install the key and certificate, including intermediate CAs
- Configure Virtual Hosting using SNI
- Awareness of the issues with Virtual Hosting and use of SSL
- Security issues in SSL use, disable insecure protocols and ciphers
- Squid 3.x configuration files, terms and utilities
- Access restriction methods
- Client user authentication methods
- Layout and content of ACL in the Squid configuration files
- Nginx
- Reverse Proxy
- Basic Web Server
- Samba 4 documentation
- Samba 4 configuration files
- Samba 4 tools and utilities and daemons
- Mounting CIFS shares on Linux
- Mapping Windows user names to Linux user names
- User-Level, Share-Level and AD security
- NFS version 3 configuration files
- NFS tools and utilities
- Access restrictions to certain hosts and/or subnets
- Mount options on server and client
- TCP Wrappers
- Awareness of NFSv4
- DHCP configuration files, terms and utilities
- Subnet and dynamically-allocated range

- List and write filtering and rules that accept or block IP packets based on source or destination protocol, port and address
- Save and reload filtering configurations
- Configuration files, tools and utilities for Pure-FTPd and vsftpd
- Awareness of ProFTPd
- Understanding of passive vs. active FTP connections
- OpenSSH configuration files, tools and utilities
- Login restrictions for the superuser and the normal users
- Managing and using server and client keys to login with and without password
- Usage of multiple connections from multiple hosts to guard against loss of connection to remote host following configuration changes
- Tools and utilities to scan and test ports on a server
- Locations and organizations that report security alerts as Bugtraq, CERT or other sources
- Tools and utilities to implement an intrusion detection system (IDS)
- Awareness of OpenVAS and Snort
- OpenVPN

210.4 Configuring an OpenLDAP server

Description: Candidates should be able to configure a basic OpenLDAP server including knowledge of LDIF format and essential access controls.

- BIND 9.x configuration files, terms and utilities
- Defining the location of the BIND zone files in BIND configuration files
- Reloading modified configuration and zone files
- Awareness of dnsmasq, djbdns and PowerDNS as alternate name servers
- BIND 9 configuration files, terms and utilities
- Utilities to request information from the DNS server
- Layout, content and file location of the BIND zone files
- Various methods to add a new host in the zone files, including reverse zones
- BIND 9 configuration files
- Configuring BIND to run in a chroot jail
- Split configuration of BIND using the forwarders statement
- Configuring and using transaction signatures (TSIG)
- Awareness of DNSSEC and basic tools
- Awareness of DANE and related records

- Advertisements
- PAM configuration files, terms and utilities
- passwd and shadow passwords
- Use sssd for LDAP authentication
- LDAP utilities for data management and queries
- Change user passwords
- Querying the LDAP directory
- OpenLDAP
- Directory based configuration
- Access Control
- Distinguished Names
- Changetype Operations
- Schemas and Whitepages
- Directories
- Object IDs, Attributes and Classes
- Configuration files for postfix
- Basic TLS configuration for postfix
- Basic knowledge of the SMTP protocol
- Awareness of sendmail and exim
- Understanding of Sieve functionality, syntax and operators
- Use Sieve to filter and sort mail with respect to sender, recipient(s), headers and size
- Awareness of procmail
- Dovecot IMAP and POP3 configuration and administration
- Basic TLS configuration for Dovecot
- Awareness of Courier
- iptables and ip6tables configuration files, tools and utilities
- Tools, commands and utilities to manage routing tables.
- Private address ranges (IPv4) and Unique Local Addresses as well as Link Local Addresses (IPv6)
- Port redirection and IP forwarding
- List and write filtering and rules that accept or block IP packets based on source or destination protocol, port and address
- Save and reload filtering configurations
- Configuration files, tools and utilities for Pure-FTPd and vsftpd
- Awareness of ProFTPd
- Understanding of passive vs. active FTP connections
- OpenSSH configuration files, tools and utilities
- Login restrictions for the superuser and the normal users
- Managing and using server and client keys to login with and without password
- Usage of multiple connections from multiple hosts to guard against loss of connection to remote host following configuration changes
- Tools and utilities to scan and test ports on a server
- Locations and organizations that report security alerts as Bugtraq, CERT or other
- Tools and utilities to implement an intrusion detection system (IDS)
- Awareness of OpenVAS and Snort

- setup
- Awareness of DHCPv6 and IPv6 Router Advertisements
- PAM configuration files, terms and utilities
- passwd and shadow passwords
- Use sssd for LDAP authentication
- LDAP utilities for data management and queries
- Change user passwords
- Querying the LDAP directory
- OpenLDAP
- Directory based configuration
- Access Control
- Distinguished Names
- Changetype Operations
- Schemas and Whitepages
- Directories
- Object IDs, Attributes and Classes
- Configuration files for postfix
- Basic TLS configuration for postfix
- Basic knowledge of the SMTP protocol
- Awareness of sendmail and exim
- Understanding of Sieve functionality, syntax and operators
- Use Sieve to filter and sort mail with respect to sender, recipient(s), headers and size
- Awareness of procmail
- Dovecot IMAP and POP3 configuration and administration
- Basic TLS configuration for Dovecot
- Awareness of Courier
- iptables and ip6tables configuration files, tools and utilities
- Tools, commands and utilities to manage routing tables.
- Private address ranges (IPv4) and Unique Local Addresses as well as Link Local Addresses (IPv6)
- Port redirection and IP forwarding
- List and write filtering and rules that accept or block IP packets based on source or destination protocol, port and address
- Save and reload filtering configurations
- Configuration files, tools and utilities for Pure-FTPd and vsftpd
- Awareness of ProFTPd
- Understanding of passive vs. active FTP connections
- OpenSSH configuration files, tools and utilities
- Login restrictions for the superuser and the normal users
- Managing and using server and client keys to login with and without password
- Usage of multiple connections from multiple hosts to guard against loss of connection to remote host following configuration changes
- Tools and utilities to scan and test ports on a server
- Locations and organizations that report security alerts as Bugtraq, CERT or other sources
- Tools and utilities to implement an intrusion detection system (IDS)
- Awareness of OpenVAS and Snort

- Apache 2.4 configuration files, terms and utilities
- Apache log files configuration and content
- Access restriction methods and files
- mod\_perl and PHP configuration
- Client user authentication files and utilities
- Configuration of maximum requests, minimum and maximum servers and clients
- Apache 2.4 virtual host implementation (with and without dedicated IP addresses)
- Using redirect statements in Apache's configuration files to customize file access
- SSL configuration files, tools and utilities
- Generate a server private key and CSR for a commercial CA
- Generate a self-signed Certificate
- Install the key and certificate, including intermediate CAs
- Configure Virtual Hosting using SNI
- Awareness of the issues with Virtual Hosting and use of SSL
- Security issues in SSL use, disable insecure protocols and ciphers
- Squid 3.x configuration files, terms and utilities
- Access restriction methods
- Client user authentication methods
- Layout and content of ACL in the Squid configuration files
- Nginx
- Reverse Proxy
- Basic Web Server
- Samba 4 documentation
- Samba 4 configuration files
- Samba 4 tools and utilities and daemons
- Mounting CIFS shares on Linux
- Mapping Windows user names to Linux user names
- User-Level, Share-Level and AD security
- NFS version 3 configuration files
- NFS tools and utilities
- Access restrictions to certain hosts and/or subnets
- Mount options on server and client
- TCP Wrappers
- Awareness of NFSv4
- DHCP configuration files, terms and utilities
- Subnet and dynamically-allocated range setup
- Awareness of DHCPv6 and IPv6 Router Advertisements
- PAM configuration files, terms and utilities
- passwd and shadow passwords
- Use sssd for LDAP authentication
- LDAP utilities for data management and queries
- Change user passwords
- Querying the LDAP directory

- OpenVPN
- 212.4 Security tasks

Description: Candidates should be able to receive security alerts from various sources, install, configure and run intrusion detection systems and apply security patches and bugfixes.

- BIND 9.x configuration files, terms and utilities
- Defining the location of the BIND zone files in BIND configuration files
- Reloading modified configuration and zone files
- Awareness of dnsmasq, djbdns and PowerDNS as alternate name servers
- BIND 9 configuration files, terms and
- Utilities to request information from the DNS server
- Layout, content and file location of the BIND zone files
- Various methods to add a new host in the zone files, including reverse zones
- BIND 9 configuration files
- Configuring BIND to run in a chroot jail
- Split configuration of BIND using the forwarders statement
- Configuring and using transaction signatures (TSIG)
- Awareness of DNSSEC and basic tools
- Awareness of DANE and related records
- Apache 2.4 configuration files, terms and utilities
- Apache log files configuration and content
- Access restriction methods and files
- mod\_perl and PHP configuration
- Client user authentication files and utilities
   Configuration of maximum requests, minimum and maximum servers and clients
- Apache 2.4 virtual host implementation (with and without dedicated IP addresses)
- Using redirect statements in Apache's configuration files to customize file access
- SSL configuration files, tools and utilities
- Generate a server private key and CSR for a commercial CA
- Generate a self-signed Certificate
- Install the key and certificate, including intermediate CAs
- Configure Virtual Hosting using SNI
- Awareness of the issues with Virtual Hosting and use of SSL
- Security issues in SSL use, disable insecure protocols and ciphers
- Squid 3.x configuration files, terms and utilities
- Access restriction methods

#### OpenVPN

208.4 Implementing Nginx as a web server and a reverse proxy

Description: Candidates should be able to install and configure a reverse proxy server, Nginx. Basic configuration of Nginx as a HTTP server is included.

#### Key Knowledge Areas:

- BIND 9.x configuration files, terms and utilities
- Defining the location of the BIND zone files in BIND configuration files
- Reloading modified configuration and zone files
- Awareness of dnsmasq, djbdns and PowerDNS as alternate name servers
- BIND 9 configuration files, terms and utilities
- Utilities to request information from the DNS server
- Layout, content and file location of the BIND zone files
- Various methods to add a new host in the zone files, including reverse zones
- BIND 9 configuration files
- Configuring BIND to run in a chroot jail
- Split configuration of BIND using the forwarders statement
- Configuring and using transaction signatures (TSIG)
- Awareness of DNSSEC and basic tools
- Awareness of DANE and related records
- Apache 2.4 configuration files, terms and utilities
- Apache log files configuration and content
- Access restriction methods and files
- mod\_perl and PHP configuration
- Client user authentication files and utilities
- Configuration of maximum requests, minimum and maximum servers and clients
- Apache 2.4 virtual host implementation (with and without dedicated IP addresses)
- Using redirect statements in Apache's configuration files to customize file access
- SSL configuration files, tools and utilities
- Generate a server private key and CSR for a commercial CA
- Generate a self-signed Certificate
- Install the key and certificate, including intermediate CAs
- Configure Virtual Hosting using SNI
- Awareness of the issues with Virtual Hosting and use of SSL
- Security issues in SSL use, disable insecure protocols and ciphers
- Squid 3.x configuration files, terms and utilities
- Access restriction methods
- Client user authentication methods
- Layout and content of ACL in the Squid

- OpenLDAP
- Directory based configuration
- Access Control
- Distinguished Names
- Changetype Operations
- Schemas and Whitepages
- Directories
- Object IDs, Attributes and Classes
- Configuration files for postfix
- Basic TLS configuration for postfix
- Basic knowledge of the SMTP protocol
- Awareness of sendmail and exim
- Understanding of Sieve functionality, syntax and operators
- Use Sieve to filter and sort mail with respect to sender, recipient(s), headers and size
- Awareness of procmail
- Dovecot IMAP and POP3 configuration and administration
- Basic TLS configuration for Dovecot
- Awareness of Courier
- iptables and ip6tables configuration files, tools and utilities
- Tools, commands and utilities to manage routing tables.
- Private address ranges (IPv4) and Unique Local Addresses as well as Link Local Addresses (IPv6)
- Port redirection and IP forwarding
- List and write filtering and rules that accept or block IP packets based on source or destination protocol, port and address
- Save and reload filtering configurations
- Configuration files, tools and utilities for Pure-FTPd and vsftpd
- Awareness of ProFTPd
- Understanding of passive vs. active FTP connections
- OpenSSH configuration files, tools and utilities
- Login restrictions for the superuser and the normal users
- Managing and using server and client keys to login with and without password
- Usage of multiple connections from multiple hosts to guard against loss of connection to remote host following configuration changes
- Tools and utilities to scan and test ports on a server
- Locations and organizations that report security alerts as Bugtraq, CERT or other sources
- Tools and utilities to implement an intrusion detection system (IDS)
- Awareness of OpenVAS and Snort
- OpenVPN

### Terms and Utilities:

- slapd
- slapd-config
- LDIF

- Client user authentication methods
- Layout and content of ACL in the Squid configuration files
- Nginx
- Reverse Proxy
- Basic Web Server
- Samba 4 documentation
- Samba 4 configuration files
- Samba 4 tools and utilities and daemons
- Mounting CIFS shares on Linux
- Mapping Windows user names to Linux user names
- User-Level, Share-Level and AD security
- NFS version 3 configuration files
- NFS tools and utilities
- Access restrictions to certain hosts and/or subnets
- Mount options on server and client
- TCP Wrappers
- Awareness of NFSv4
- DHCP configuration files, terms and
- Subnet and dynamically-allocated range setup
- Awareness of DHCPv6 and IPv6 Router Advertisements
- PAM configuration files, terms and utilities
- passwd and shadow passwords
- Use sssd for LDAP authentication
- LDAP utilities for data management and queries
- Change user passwords
- Querying the LDAP directory
- OpenLDAP
- Directory based configuration
- Access Control
- Distinguished Names
- Changetype Operations
- Schemas and Whitepages
- Directories
- Object IDs, Attributes and Classes
- Configuration files for postfix
- Basic TLS configuration for postfix
- Basic knowledge of the SMTP protocol
- Awareness of sendmail and eximUnderstanding of Sieve functionality,
- syntax and operatorsUse Sieve to filter and sort mail with respect to sender, recipient(s), headers
- Awareness of procmail

and size

- Dovecot IMAP and POP3 configuration and administration
- Basic TLS configuration for Dovecot
- Awareness of Courier
- iptables and ip6tables configuration files, tools and utilities
- Tools, commands and utilities to manage routing tables.
- Private address ranges (IPv4) and Unique Local Addresses as well as Link Local Addresses (IPv6)
- Port redirection and IP forwarding
- List and write filtering and rules that accept or block IP packets based on source or

configuration files

- Nginx
- Reverse Proxy
- Basic Web Server
- Samba 4 documentation
- Samba 4 configuration files
- Samba 4 tools and utilities and daemons
- Mounting CIFS shares on Linux
- Mapping Windows user names to Linux user names
- User-Level, Share-Level and AD security
- NFS version 3 configuration files
- NFS tools and utilities
- Access restrictions to certain hosts and/or subnets
- Mount options on server and client
- TCP Wrappers
- Awareness of NFSv4
- DHCP configuration files, terms and utilities
- Subnet and dynamically-allocated range setup
- Awareness of DHCPv6 and IPv6 Router Advertisements
- PAM configuration files, terms and utilities
- passwd and shadow passwords
- Use sssd for LDAP authentication
- LDAP utilities for data management and queries
- Change user passwords
- Querying the LDAP directory
- OpenLDAP
- Directory based configuration
- Access Control
- Distinguished Names
- Changetype Operations
- Schemas and Whitepages
- Directories
- Object IDs, Attributes and Classes
- Configuration files for postfix
- Basic TLS configuration for postfix
- Basic knowledge of the SMTP protocol
- Awareness of sendmail and exim
- Understanding of Sieve functionality, syntax and operators
- Use Sieve to filter and sort mail with respect to sender, recipient(s), headers and size
- Awareness of procmail
- Dovecot IMAP and POP3 configuration and administration
- Basic TLS configuration for Dovecot
- Awareness of Courier
- iptables and ip6tables configuration files, tools and utilities
- Tools, commands and utilities to manage routing tables.
- Private address ranges (IPv4) and Unique Local Addresses as well as Link Local Addresses (IPv6)
- Port redirection and IP forwarding
- List and write filtering and rules that accept or block IP packets based on source or destination protocol, port and address
- Save and reload filtering configurations
- Configuration files, tools and utilities for Pure-FTPd and vsftpd

- slapadd
- slapcat
- slapindex
- /var/lib/ldap/
- loglevel
- Conditions and comparison operators
- keep, fileinto, redirect, reject, discard, stop
- Dovecot vacation extension
- /etc/dovecot/
- dovecot.conf
- doveconf
- doveadm
- /proc/sys/net/ipv4/
- /proc/sys/net/ipv6/
- /etc/services
- iptables
- ip6tables

Topic 211: E-Mail Services

211.1 Using e-mail servers

Description: Candidates should be able to manage an e-mail server, including the configuration of e-mail aliases, e-mail quotas and virtual e-mail domains. This objective includes configuring internal e-mail relays and monitoring e-mail servers.

### Key Knowledge Areas:

- BIND 9.x configuration files, terms and utilities
- Defining the location of the BIND zone files in BIND configuration files
- Reloading modified configuration and zone files
- Awareness of dnsmasq, djbdns and PowerDNS as alternate name servers
- BIND 9 configuration files, terms and utilities
- Utilities to request information from the DNS server
- Layout, content and file location of the BIND zone files
- Various methods to add a new host in the zone files, including reverse zones
- BIND 9 configuration files
- Configuring BIND to run in a chroot jail
- Split configuration of BIND using the forwarders statement
- Configuring and using transaction signatures (TSIG)
- Awareness of DNSSEC and basic tools
- Awareness of DANE and related records
- Apache 2.4 configuration files, terms and utilities
- Apache log files configuration and content
- Access restriction methods and files
- mod\_perl and PHP configuration

- destination protocol, port and address
- Save and reload filtering configurations
- Configuration files, tools and utilities for Pure-FTPd and vsftpd
- Awareness of ProFTPd
- Understanding of passive vs. active FTP connections
- OpenSSH configuration files, tools and utilities
- Login restrictions for the superuser and the normal users
- Managing and using server and client keys to login with and without password
- Usage of multiple connections from multiple hosts to guard against loss of connection to remote host following configuration changes
- Tools and utilities to scan and test ports on a server
- Locations and organizations that report security alerts as Bugtraq, CERT or other sources
- Tools and utilities to implement an intrusion detection system (IDS)
- Awareness of OpenVAS and Snort
- OpenVPN

212.5 OpenVPN

Description: Candidates should be able to configure a VPN (Virtual Private Network) and create secure point-to-point or site-to-site connections.

## Key Knowledge Areas:

- BIND 9.x configuration files, terms and utilities
- Defining the location of the BIND zone files in BIND configuration files
- Reloading modified configuration and zone files
- Awareness of dnsmasq, djbdns and PowerDNS as alternate name servers
- BIND 9 configuration files, terms and utilities
- Utilities to request information from the DNS server
   Layout, content and file location of the
- Various methods to add a new host in the zone files, including reverse zones
- BIND 9 configuration files

BIND zone files

- Configuring BIND to run in a chroot jail
- Split configuration of BIND using the forwarders statement
- Configuring and using transaction signatures (TSIG)
- Awareness of DNSSEC and basic tools
- Awareness of DANE and related records
- Apache 2.4 configuration files, terms and
- Apache log files configuration and content

- Awareness of ProFTPd
- Understanding of passive vs. active FTP connections
- OpenSSH configuration files, tools and utilities
- Login restrictions for the superuser and the normal users
- Managing and using server and client keys to login with and without password
- Usage of multiple connections from multiple hosts to guard against loss of connection to remote host following configuration changes
- Tools and utilities to scan and test ports on a server
- Locations and organizations that report security alerts as Bugtraq, CERT or other sources
- Tools and utilities to implement an intrusion detection system (IDS)
- Awareness of OpenVAS and Snort
- OpenVPN

Topic 209: File Sharing

209.1 SAMBA Server Configuration

- Client user authentication files and utilities
- Configuration of maximum requests, minimum and maximum servers and clients
- Apache 2.4 virtual host implementation (with and without dedicated IP addresses)
- Using redirect statements in Apache's configuration files to customize file access
- SSL configuration files, tools and utilities
- Generate a server private key and CSR for a commercial CA
- Generate a self-signed Certificate
- Install the key and certificate, including intermediate CAs
- Configure Virtual Hosting using SNI
- Awareness of the issues with Virtual Hosting and use of SSL
- Security issues in SSL use, disable insecure protocols and ciphers
- Squid 3.x configuration files, terms and utilities
- Access restriction methods
- Client user authentication methods
- Layout and content of ACL in the Squid configuration files
- Nginx
- Reverse Proxy
- Basic Web Server
- Samba 4 documentation
- Samba 4 configuration files
- Samba 4 tools and utilities and daemons
- Mounting CIFS shares on Linux
- Mapping Windows user names to Linux user names
- User-Level, Share-Level and AD security
- NFS version 3 configuration files
- NFS tools and utilities
- Access restrictions to certain hosts and/or subnets
- Mount options on server and client
- TCP Wrappers
- Awareness of NFSv4
- DHCP configuration files, terms and utilities
- Subnet and dynamically-allocated range setup
- Awareness of DHCPv6 and IPv6 Router Advertisements
- PAM configuration files, terms and utilities
- passwd and shadow passwords
- Use sssd for LDAP authentication
- LDAP utilities for data management and queries
- Change user passwords
- Querying the LDAP directory
- OpenLDAP
- Directory based configuration
- Access Control
- Distinguished Names
- Changetype Operations
- Schemas and Whitepages

- Access restriction methods and files
- mod\_perl and PHP configuration
- Client user authentication files and utilities
- Configuration of maximum requests, minimum and maximum servers and clients
- Apache 2.4 virtual host implementation (with and without dedicated IP addresses)
- Using redirect statements in Apache's configuration files to customize file access
- SSL configuration files, tools and utilities
- Generate a server private key and CSR for a commercial CA
- Generate a self-signed Certificate
- Install the key and certificate, including intermediate CAs
- Configure Virtual Hosting using SNI
- Awareness of the issues with Virtual Hosting and use of SSL
- Security issues in SSL use, disable insecure protocols and ciphers
- Squid 3.x configuration files, terms and utilities
- Access restriction methods
- Client user authentication methods
- Layout and content of ACL in the Squid configuration files
- Nginx
- Reverse Proxy
- Basic Web Server
- Samba 4 documentation
- Samba 4 configuration files
- Samba 4 tools and utilities and daemons
- Mounting CIFS shares on Linux
- Mapping Windows user names to Linux user names
- User-Level, Share-Level and AD security
- NFS version 3 configuration files
- NFS tools and utilities
- Access restrictions to certain hosts and/or subnets
- Mount options on server and client
- TCP Wrappers
- Awareness of NFSv4
- DHCP configuration files, terms and utilities
- Subnet and dynamically-allocated range setup
- Awareness of DHCPv6 and IPv6 Router Advertisements
- PAM configuration files, terms and utilities
- passwd and shadow passwords
- Use sssd for LDAP authentication
- LDAP utilities for data management and queries
- Change user passwords
- Querying the LDAP directory
- OpenLDAP
- Directory based configuration
- Access Control
- Distinguished Names
- Changetype Operations
- Schemas and Whitepages
- Directories
- Object IDs, Attributes and Classes

- Directories
- Object IDs, Attributes and Classes
- Configuration files for postfix
- Basic TLS configuration for postfix
- Basic knowledge of the SMTP protocol
- Awareness of sendmail and exim
- Understanding of Sieve functionality, syntax and operators
- Use Sieve to filter and sort mail with respect to sender, recipient(s), headers and size
- Awareness of procmail
- Dovecot IMAP and POP3 configuration and administration
- Basic TLS configuration for Dovecot
- Awareness of Courier
- iptables and ip6tables configuration files, tools and utilities
- Tools, commands and utilities to manage routing tables.
- Private address ranges (IPv4) and
   Unique Local Addresses as well as Link
   Local Addresses (IPv6)
- Port redirection and IP forwarding
- List and write filtering and rules that accept or block IP packets based on source or destination protocol, port and address
- Save and reload filtering configurations
- Configuration files, tools and utilities for Pure-FTPd and vsftpd
- Awareness of ProFTPd
- Understanding of passive vs. active FTP connections
- OpenSSH configuration files, tools and
- Login restrictions for the superuser and the normal users
- Managing and using server and client keys to login with and without password
- Usage of multiple connections from multiple hosts to guard against loss of connection to remote host following configuration changes
- Tools and utilities to scan and test ports on a server
- Locations and organizations that report security alerts as Bugtraq, CERT or other sources
- Tools and utilities to implement an intrusion detection system (IDS)
- Awareness of OpenVAS and Snort
- OpenVPN

211.2 Managing E-Mail Delivery

Weight: 2

- Configuration files for postfix
- Basic TLS configuration for postfix
- Basic knowledge of the SMTP protocol
- Awareness of sendmail and exim
- Understanding of Sieve functionality, syntax and operators
- Use Sieve to filter and sort mail with respect to sender, recipient(s), headers and size
- Awareness of procmail
- Dovecot IMAP and POP3 configuration and administration
- Basic TLS configuration for Dovecot
- Awareness of Courier
- iptables and ip6tables configuration files, tools and utilities
- Tools, commands and utilities to manage routing tables.
- Private address ranges (IPv4) and Unique Local Addresses as well as Link Local Addresses (IPv6)
- Port redirection and IP forwarding
- List and write filtering and rules that accept or block IP packets based on source or destination protocol, port and address
- Save and reload filtering configurations
- Configuration files, tools and utilities for Pure-FTPd and vsftpd
- Awareness of ProFTPd
- Understanding of passive vs. active FTP connections
- OpenSSH configuration files, tools and utilities
- Login restrictions for the superuser and the normal users
- Managing and using server and client keys to login with and without password
- Usage of multiple connections from multiple hosts to guard against loss of connection to remote host following configuration changes
- Tools and utilities to scan and test ports on a server
- Locations and organizations that report security alerts as Bugtraq, CERT or other sources
- Tools and utilities to implement an intrusion detection system (IDS)
- Awareness of OpenVAS and Snort
- OpenVPN

# Más información:

Para más información o para reservar tu plaza llámanos al (34) 91 425 06 60

info.cursos@globalknowledge.es

www.globalknowledge.com/es-es/

Global Knowledge Network Spain, C/ Retama 7, 6ª planta, 28045 Madrid